## Keynote für das iPad - Basistraining

Ein Training für Einsteiger

Lernen Sie in diesem Training, wie Sie mit Apples Keynote für iPad Präsentationen erstellen und bearbeiten.

Und auch wie Sie Dateien auf das iPad bekommen und diese auch wieder vom Gerät holen.

Inhalt:

Überblick Dokumente importieren und exportieren Präsentationen erstellen Schriftarten – Tabellen - Diagramme Übergänge und Animationen

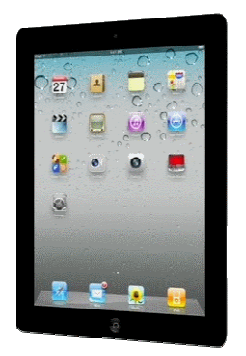

Dauer: 1 Tag Ort: bei Ihnen Teilnehmer: max. 6 Teilnehmervoraussetzungen: Jeder Teilnehmer hat sein eigenes iPad und wenn möglich einen iTunes Account.